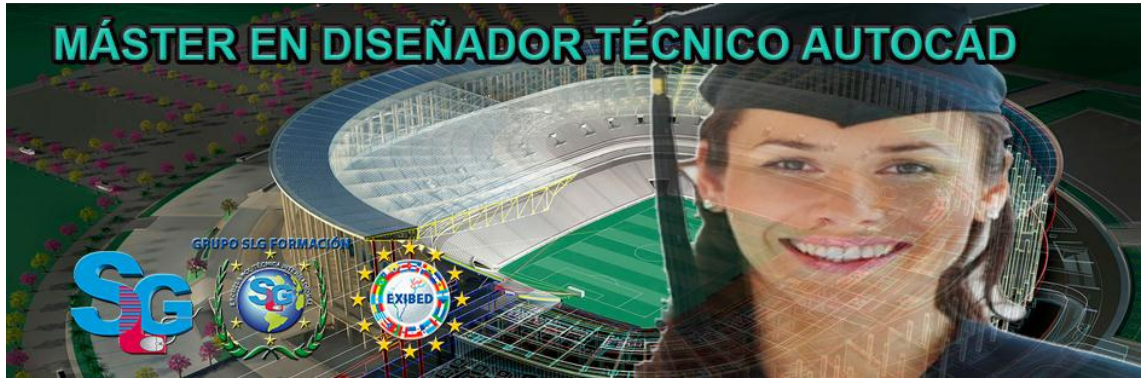

# **MASTER EN DISEÑADOR TECNICO AUTOCAD**

### **ANÁLISIS DE DATOS Y REPRESENTACIÓN DE PLANOS (100 HORAS) -4 ECTS**

### **UD1. Trazados Elementales.**

- 1.1. La escala en la representación de formas.
- 1.2. La proporción en la representación gráfica.
- 1.3. Bisectriz Mediatriz.
- 1.4. Triángulos.
- 1.5. Polígonos regulares.
- 1.6. Circunferencias y tangentes a las mismas.
- 1.7. Curvas (elipse óvalo hipérbola y parábola).
- 1.8. Tangentes a curvas.
- 1.9. Croquis y levantamientos.

### **UD2. Representar en Distintos Sistemas.**

- 2.1. Sistema diédrico.
- 2.2. Sistema de planos acotados.
- 2.3. Sistema axonométrico.
- 2.4. Perspectiva cónica.
- 2.5. El color en la representación gráfica.
- 2.6. Rotulación y acotado.

### **UD3. Utilizar Aplicaciones de Diseño Asistido por Ordenador para la Elaboración de Planos de Construcción.**

- 3.1. Gestión de formatos de importación y exportación.
- 3.2. Sistemas de coordenadas.
- 3.3. Estructura de dibujos.
- 3.4. Funciones del dibujo.
- 3.5. Funciones de cálculo: cálculo de distancias y áreas acotaciones.
- 3.6. Funciones de relleno y coloreado.

# **SERVICIOS EN OBRA CIVIL (100 HORAS) – 4 ECTS**

**UD1. Nociones de Servicios en Proyectos de Obra Civil y Urbanización.**

1.1. Servicios en urbanización e infraestructuras.

1.2. Fases de un proyecto de obra civil y de urbanización grado de definición en los servicios.

1.3. Estructura de un proyecto: tipos de documentos información contenida en los documentos de proyecto formatos de presentación de proyectos.

1.4. Tipos de planos de servicios: planos generales planos de detalle esquemas plantas alzados secciones y perfiles perspectivas.

1.5. Normativa y recomendaciones de servicios: objeto ámbito de aplicación estructura y contenidos.

1.6. Gabinetes técnicos: tipos organización personal recursos. Mediciones generales.

# **UD2. Estudio de los Servicios Necesarios en Urbanización y Obra Civil.**

- 2.1. Análisis de la demanda.
- 2.2. Funciones.
- 2.3. Nociones básicas de hidráulica aplicada.
- 2.4. Nociones básicas de electricidad.

### **UD3. Diseño de Carreteras y Obras de Uurbanización.**

3.1. Carreteras y vías urbanas: tipos redes espacios y elementos sistemas complementarios.

3.2. Trazado de carreteras y de vías urbanas: planta alzado sección transversal perfiles longitudinales y transversales.

### **UD4. Estudio de las Bases de Diseño de Servicios de Urbanización y Carreteras.**

4.1. Los servicios en urbanización y carreteras: saneamiento y drenaje abastecimiento de agua y de gas distribución de energía eléctrica y alumbrado público telecomunicaciones.

4.2. Funcionamiento general.

4.3. Acometidas instalaciones de enlace terminales colectores y generadores.

4.4. Redes de distribución y evacuación: tipos y jerarquía.

4.5. Los puntos de consumo evacuación iluminación y conexión.

4.6. Elementos de la red: elementos lineales (tuberías conducciones canalizaciones) elementos singulares (depósitos pozos arquetas contadores válvulas llaves bombas) soluciones disponibles (materiales funcionamiento parámetros de selección y dimensionamiento); unidades y medición. 4.7. Normativa relativa a los servicios.

4.8. Criterios de diseño de las redes: sistemas disponibles esquemas funcionales condiciones de tendido (superficie de asentamiento geometría y relleno de zanjas); ubicaciones tipo; trazado de los servicios; parámetros y variables de dimensionamiento; relación con otras redes.

4.9. La representación en plano.

### **UD5. Factores de Innovación Tecnológica y Organizativa en el Diseño de Servicios de Urbanización y Obra Civil.**

5.1. Aplicaciones y equipos informáticos innovadores de reciente implantación.

5.2. Procesos organizativos y productivos innovadores de reciente implantación.

5.3. Materiales y soluciones innovadores de reciente implantación.

# **REPRESENTACIÓN GRÁFICA Y MAQUETISMO (75 HORAS) 3 ECTS**

### **UD1. Aplicaciones de Tratamiento de Imágenes en Proyectos de Construcción.**

1.1. Gestión de formatos de importación y exportación.

1.2. Estructura de dibujos: píxeles entidades sólidos bloques objetos capas; gestión de capas; gestión de versiones; historial.

- 1.3. Tratamiento de imágenes.
- 1.4. Gestión del color.
- 1.5. Efectos y filtros.
- 1.6. Administración de salida gráfica.

### **UD2. Utilizar Aplicaciones de Creación de Dibujos en Tres Dimensiones Modelado y Animación.**

- 2.1. Dibujo en 3D.
- 2.2. Modelado iluminación.
- 2.3. Animación de dibujos 3D de edificación.

### **UD3. Realizar Maquetas de Construcciones.**

- 3.1. Útiles de maquetismo.
- 3.2. Materiales utilizados en la realización de maquetas: propiedades relación con materiales representados y/o sustituidos.
- 3.3. Metodología: montaje y desmontaje de maquetas técnicas de ejecución de volúmenes y formas técnicas de acabado.
- 3.4. Ambientación de maquetas.
- 3.5. Elementos complementarios en miniatura.
- 3.6. Fotografía de maquetas.

### **UD4. Realizar Documentos Gráficos de Construcción.**

4.1. Clasificación: croquis esquemas dibujos planos fotocomposiciones presentaciones y maquetas.

4.2. Tipos de planos.

4.3. Tipos de maquetas: realistas volumétricas de estudio prototipos desmontables seccionadas de desarrollo por plantas topográficas iluminadas animadas.

4.4. Plantas alzados secciones perfiles longitudinales y transversales perspectivas.

4.5. Objetivos.

- 4.6. Curvimetrías y planimetrías.
- 4.7. Lectura de planos.

### **AUTOCAD 2017 (75 HORAS) – 3 ECTS**

#### **UD1. Introducción.**

- 1.1. ¿Qué es AutoCAD?.
- 1.2. ¿Para qué sirve? Especialidades.
- 1.3. Requisitos del sistema.
- 1.4. Interfaz de usuario.

### **UD2. Parámetros básicos.**

- 2.1. Crear, gestionar y guardar un documento.
- 2.2. Coordenadas.
- 2.3. Unidades.

### **UD3. Objetos de dibujo.**

- 3.1. Punto.
- 3.2. Línea.
- 3.3. Círculo.
- 3.4. Arco.
- 3.5. Polilínea.
- 3.6. Rectángulo.
- 3.7. Polígono.
- 3.8. Elipse.
- 3.9. Spline.
- 3.10. Nube de revisión.
- 3.11. Región.
- 3.12. Arandela.
- 3.13. Tabla.

#### **UD4. Zoom, encuadre y designación.**

- 4.1. Zoom.
- 4.2. Encuadre.
- 4.3. Designación.

#### **UD5. Capas.**

- 5.1. Nueva capa.
- 5.2. Estilos de capa.

#### **UD6. Modificación básica.**

- 6.1. Propiedades.
- 6.2. Borrar.
- 6.3. Copia.
- 6.4. Desplaza.
- 6.5. Desfase.
- 6.6. Matriz.
- 6.7. Girar.
- 6.8. Simetría.
- 6.9. Escala.
- 6.10. Recortar.
- 6.11. Alargar.
- 6.12. Estira.
- 6.13. Igualar propiedades.

# **UD7. Acotación.**

- 7.1. Estilos de cotas.
- 7.2. Tipos de cotas.

### **UD8. Texto.**

- 8.1. Estilo de texto.
- 8.2. Crear texto.

### **Anexo.**

### **Glosario.**

### **Soluciones.**

### **UD9. Edición avanzada de objetos.**

- 9.1. Chaflán.
- 9.2. Empalme.
- 9.3. Unir.
- 9.4. Partir.
- 9.5. Fusionar curvas.
- 9.6. Editar polilínea.
- 9.7. Descomponer.
- 9.8. Longitud.

### **UD10. Utilidades.**

- 10.1. Selección.
- 10.1.1. Total.
- 10.1.2. Rápida.
- 10.2. Calculadora rápida.
- 10.3. Lista.
- 10.4. Medir.

### **UD11. Bloques.**

- 11.1. Crear bloques.
- 11.2. Guardar bloques.
- 11.3. Editar bloques.
- 11.4. Insertar bloques.

### **UD12. Sombreado, Degradado y Contorno.**

- 12.1. Sombreado.
- 12.1.1. Designar puntos.
- 12.1.2. Patrón.
- 12.1.3. Asociativo, no asociativo o anotativo.
- 12.1.4. Origen de sombreado.
- 12.2. Degradado.
- 12.3. Contorno.

#### **UD13. Acotación avanzada.**

- 13.1. Acotar.
- 13.2. Cota rápida.
- 13.3. Cota continuar.
- 13.4. Cota línea de base.
- 13.5. Directrices.
- 13.6. Cotas anotativas.

### **UD14. Sistemas de coordenadas.**

- 14.1. Icono del Sistema de Coordenadas.
- 14.2. Sistema de Coordenadas Universales (SCU).
- 14.3. Sistema de Coordenadas Personal (SCP).
- 14.3. 1. Guardar SCP.
- 14.3. 2. Restituir y Suprimir SCP.
- 14.3. 3. Sistema de Coordenadas Personalizadas Objeto.
- 14.4. Planta.

#### **UD15. Referencias externas.**

- 15.1. Referencia dwg.
- 15.2. Referencia de imágenes ráster.
- 15.3. Objeto OLE.
- 15.4. Ruta desaparecida.
- 15.5. Importar PDF en Autocad 2017.

### **UD16. Impresión y configuración de impresora.**

- 16.1. Imprimir desde el espacio modelo.
- 16.2. Imprimir desde el espacio papel.
- 16.2.1. Crear presentación.
- 16.3. Estilos de trazado.
- 16.4. Nuevas impresoras.

#### **Anexo.**

**Glosario.**

### **Soluciones.**

### **UD17. Entorno de trabajo y visualización.**

- 17.1. Requisitos del sistema.
- 17.2. Crear documento 3D.
- 17.3. SCU y SCP.
- 17.4. Órbita 3D.
- 17.5. Estilos visuales 3D.
- 17.6. Administrar vistas.
- 17.7. Steering Wheels.
- 17.8. Ventanas gráficas.

### **UD18. Sólidos básicos.**

- 18.1. Cubo o de textura cuadrada.
- 18.2. Cilindro.
- 18.3. Cono.
- 18.4. Esfera.
- 18.5. Pirámide.
- 18.6. Cuña.
- 18.7. Toroide.
- 18.8. Polisólido.

### **UD19. Modelado de sólidos.**

- 19.1. Extrusión.
- 19.2. Revolución.
- 19.3. Barrido.
- 19.4. Solevar.

#### **UD20. Editar sólidos.**

- 20.1. Unión.
- 20.2. Diferencia.
- 20.3. Intersección.
- 20.4. Editar caras.
- 20.5. Editar aristas.
- 20.6. Corte.
- 20.7. Engrosar.
- 20.8. Interferencia.

### **UD21. Operaciones en 3D.**

- 21.1. Desplaza 3D.
- 21.2. Rotación 3D.

21.2. 1. Girar 3D. 21.3. Simetría 3D. 21.4. Escala 3D. 21.5. Alinear 3D.

#### **UD22. Mallas.**

- 22.1. Primitivas.
- 22.2. Suavizadas y refinadas.
- 22.3. Revolucionadas.
- 22.4. Tabuladas.
- 22.5. Regladas.
- 22.6. Aristas.

#### **UD23. Materiales.**

- 23.1. Explorador de materiales.
- 23.2. Aplicando materiales.
- 23.3. Creación y edición de materiales.

#### **UD24. Iluminación.**

- 24.1. Luz puntual.
- 24.2. Foco.
- 24.3. Luz distante.
- 24.4. Luz de red.
- 24.5. Sol.

#### **UD25. Cámara y renderizado.**

- 25.1. Cámara.
- 25.2. Animación.
- 25.3. Renderizado.

#### **Glosario.**

#### **Soluciones.**

### **EXCEL 2016 APLICADO A LA GESTIÓN EMPRESARIAL (25 HORAS) 1 ECTS**

#### **UD1. Control de Stock.**

- 1.1. Elaboración de un Presupuesto.
- 1.2. Presupuesto con Códigos Automáticos.
- 1.3. Control de Stock.

#### **UD2. Gestión Financiera.**

- 2.1. Préstamos.
- 2.2. Pagos.
- 2.3. Amortizaciones.
- 2.4. Van y Tir.

### **UD3. Gestión Contable.**

- 3.1. Diario de Caja.
- 3.2. Costes de Producción.

### **UD4. Nóminas y Seguridad Social.**

- 4.1. Nóminas.
- 4.2. TC2.
- 4.3. Anticipos.

### **UD5. Gráficos.**

- 5.1. Elementos de un Gráfico.
- 5.2. Tipo de Gráficos.
- 5.3. Creación de un Gráfico.
- 5.4. Modificación de un Gráfico.
- 5.5. Borrado de un Gráfico.
- 5.6. Gráfico de Columnas.
- 5.7. Gráfico Circular.

### **Soluciones.**

# **GENERACIÓN DE TRAZADOS (50 HORAS) 2 ECTS**

### **UD1. Análisis de los Sistemas Constructivos Empleados en Obras Civiles.**

- 1.1. Definición componentes tipos de sistemas constructivos.
- 1.2. Elementos diferenciadores entre sistemas constructivos.

1.3. Repercusión de la elección de un sistema constructivo en el proyecto y en la obra.

1.4. Procesos productivos.

### **UD2. Aplicación de la Señalización y Seguridad en Obras Civiles.**

- 2.1. Señalización señales normalizadas.
- 2.2. Circulación de obra recorridos.
- 2.3. Instalaciones de seguridad. Tipos y características componentes.
- 2.4. Unidades de obra.
- 2.5. Desarrollo de planos de seguridad.

#### **UD3. Factores de Innovación Tecnológica y Organizativa en la Redacción de Proyectos de Carreteras y de Urbanización.**

3.1. Aplicaciones y equipos informáticos innovadores de reciente implantación.

3.2. Procesos organizativos y productivos innovadores de reciente implantación.

3.3. Materiales y soluciones constructivas y funcionales innovadores de reciente implantación.

### **UD4. Aplicaciones Ofimáticas e Informáticas en Proyectos de Obras Lineales.**

4.1. Gestión de formatos de intercambio introducción del modelo digital del terreno introducción de parámetros generación de trazados representación de perfiles longitudinales y transversales cálculo de cubicaciones presentación de resultados salida gráfica.

- 4.2. Gestión de formatos de importación y exportación.
- 4.3. Edición y explotación de hojas de cálculo y bases de datos.
- 4.4. Edición de presentaciones.
- 4.5. Archivo.

# **INGLÉS EMPRESARIAL (100 HORAS) 4 ECTS**

### **UD1. Grammar reference.**

- 1.1. Present perfect.
- 1.2. Past perfect.
- 1.3. Future: will.
- 1.4. Modals: obligation and prohibition.
- 1.5. Modals: advice.
- 1.6. First conditional.
- 1.7. Second conditional.
- 1.8. Third conditional.
- 1.9. Superlatives.
- 1.10. Relative clauses.
- 1.11. Passive voice.
- 1.12. Reported speech.
- UD2. At work.
- 2.1. Vocabulary for business relations.
- 2.2. How to start a conversation. opening a bank account.
- 2.3. How to handle complaints and advices.

### **UD3. Basic documents.**

- 3.1. Appointments.
- 3.2. Telephoning.
- 3.3. Reports.
- 3.4. Curriculum vitae & cover letters.
- 3.5. Correspondence.
- 3.6. Contracts.

#### **UD4. Management skills.**

4.1. Liderazgo.

4.2. Cortesia.

# **UD5. Giving an oral presentation.**